$,$  tushu007.com

#### <<计算机网络基础实验教程>>

 $<<$   $>>$ 

- 13 ISBN 9787307054967
- 10 ISBN 7307054965

出版时间:2007-4

页数:273

PDF

更多资源请访问:http://www.tushu007.com

# , tushu007.com

#### <<计算机网络基础实验教程>>

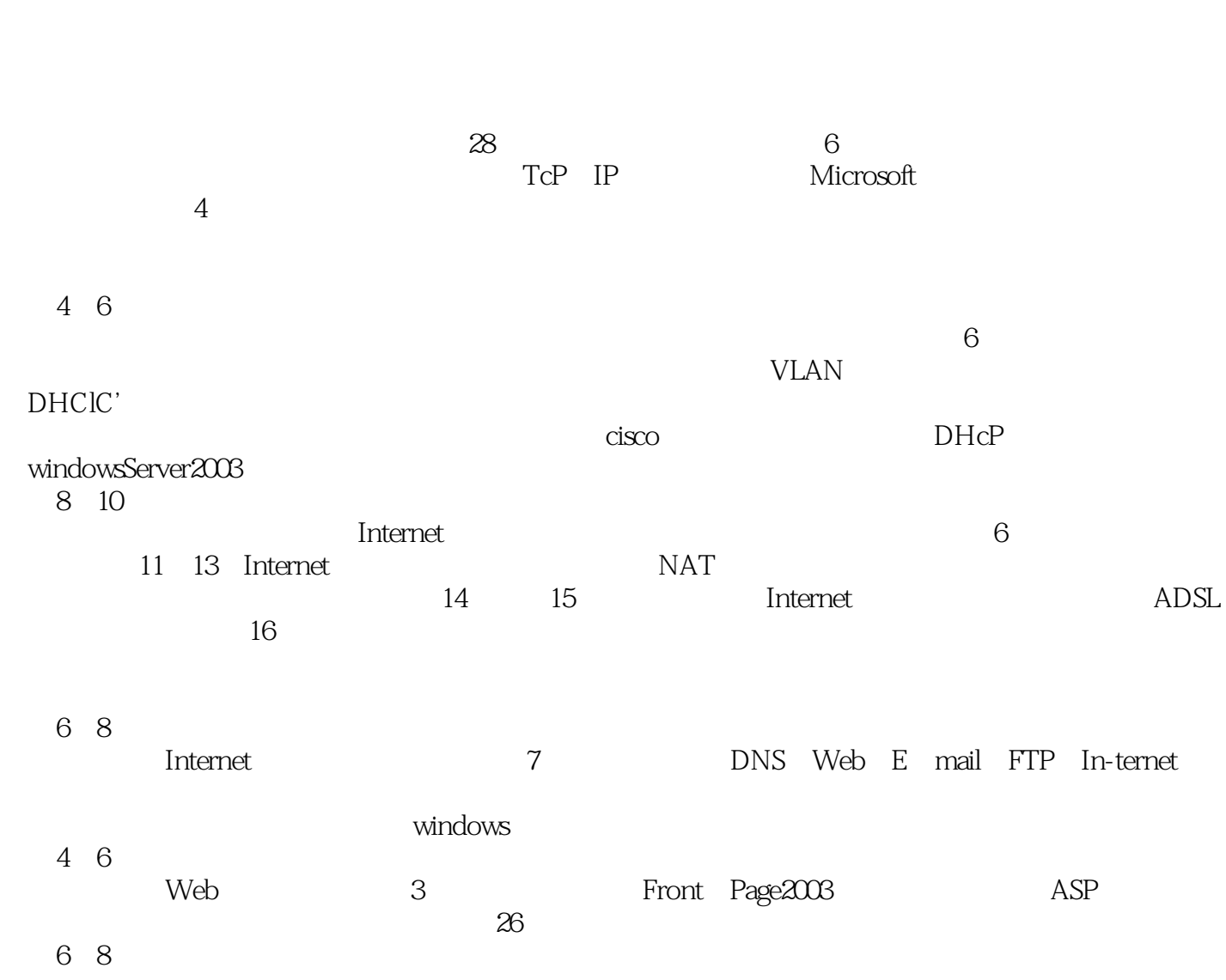

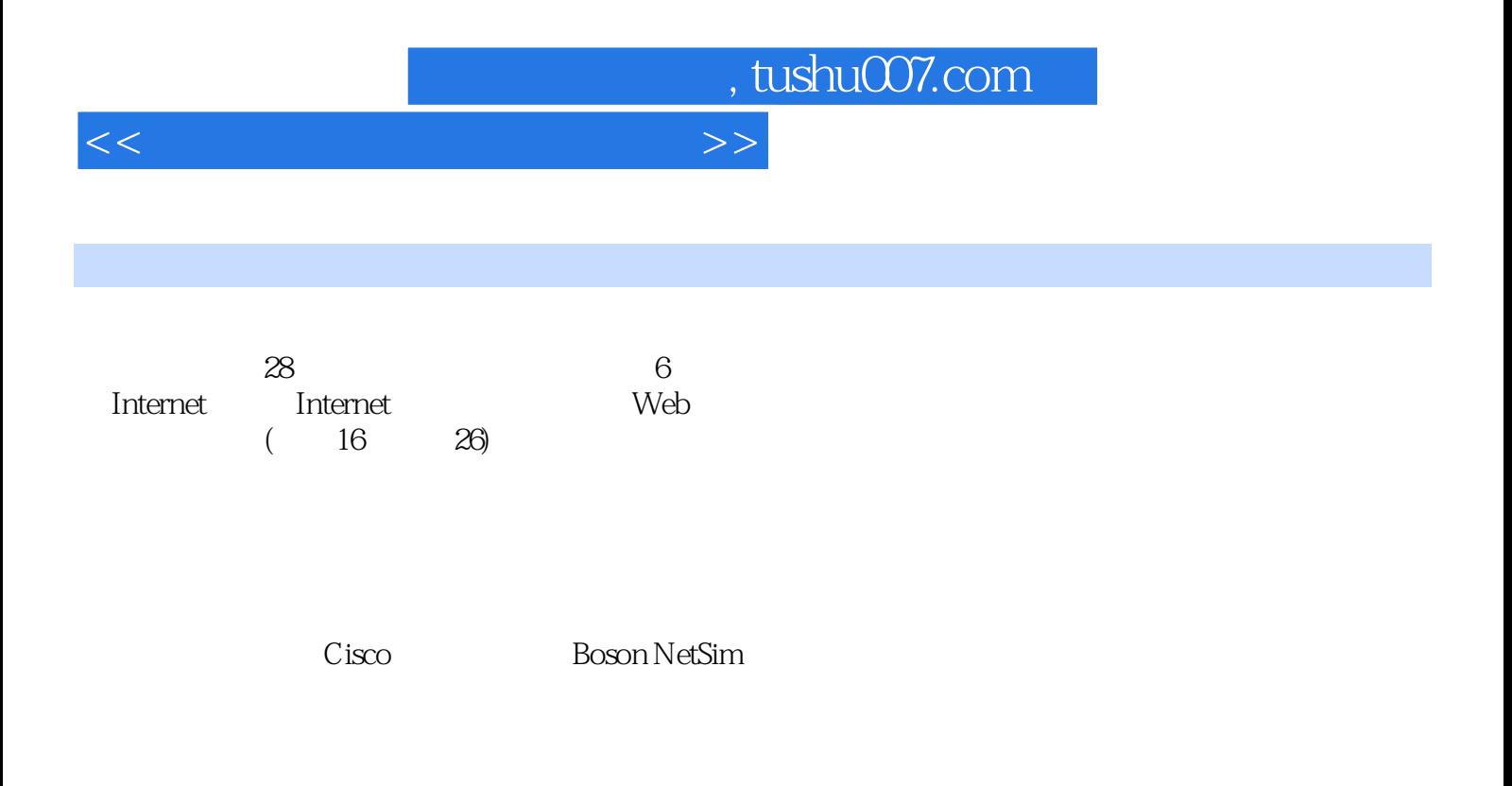

## , tushu007.com

### <<计算机网络基础实验教程>>

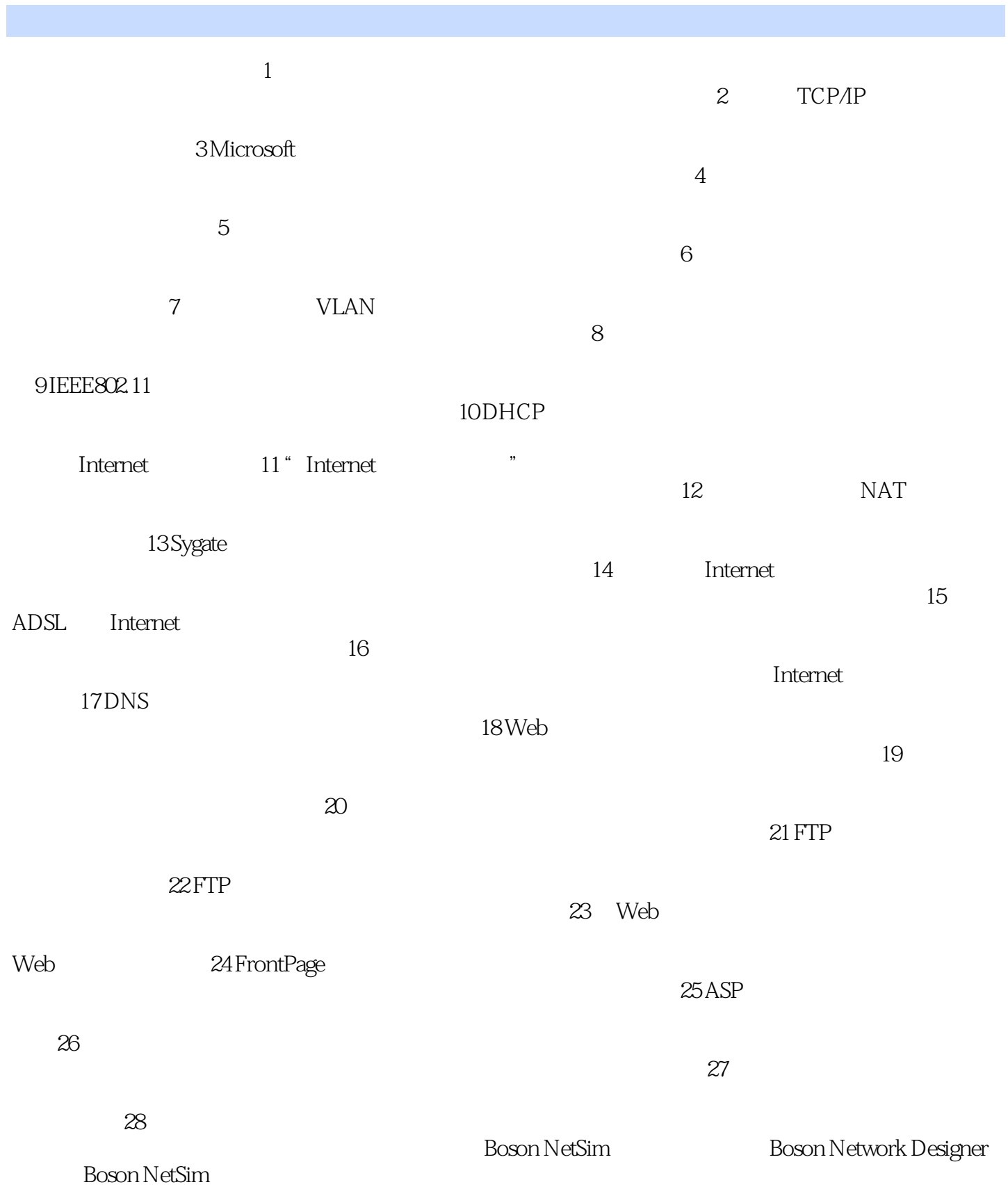

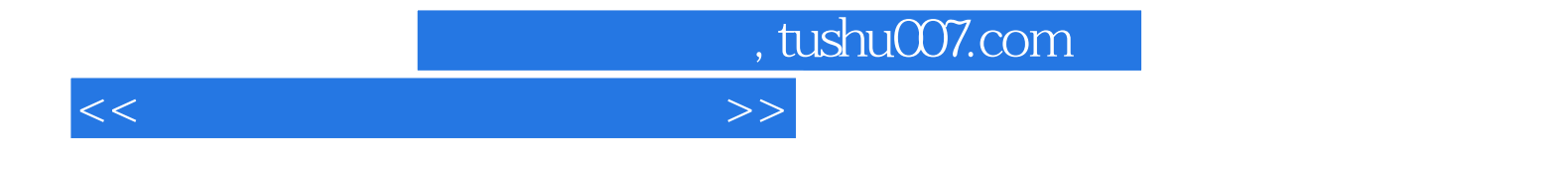

本站所提供下载的PDF图书仅提供预览和简介,请支持正版图书。

更多资源请访问:http://www.tushu007.com